# **Силабус курсу Основи проектування котелень Ступінь вищої освіти – перший (бакалаврський) Галузь знань – 14 Електрична інженерія Спеціальність – 144 Теплоенергетика Освітньо-професійна програма - «Теплоенергетика» Кількість кредитів - 5 Навчальна група - ТЕ01-19 Рік підготовки, чверть - 4 рік;14,15 чверті Компонент освітньої програми: вибіркова (ВБ 2.1.9) Мова викладання: українська Керівник курсу**: доц.., к.т.н. Форись Світлана Миколаївна **Контактна інформація**: [forissn@gmail.com,](about:blank) тел. 0679310170 **Профайл дисципліни:**  [https://drive.google.com/drive/u/0/folders/1rU0zw9H0DxFmZ7aHUqbMUBC37hNWx3NC](about:blank)

# **Опис дисципліни**

*Призначення навчальної дисципліни –* придбання компетеностей в області інженерного проектування теплоенергетичних систем із застосуванням систем автоматизованого проектування*.*.

*Мета вивчення дисципліни -* опанувати методики проектування центральних та індивідуальних теплових пунктів, водогрійних і парових котелень, теплоелектроцентралей на базі паротурбінних, газотурбінних і парогазових технологій.

## *У результаті вивчення дисципліни студент повинен:*

*знати***:**

- галузеві методики розрахунків теплових схем, основного та дпоміжного обладнання;
- обсяг і зміст проектної документації;

● типи сучасних пакетів прикладних програм для обчислення конструктивних характеристик та параметрів теплоенергетичних систем та схем;

● комп'ютерні технології та елементи комп'ютерної графіки при створенні складних креслень типового обладнання та устаткування теплоенергетичних систем та схем;

● принципи автоматизованої підготовки, оформлення та подання текстової проектно-конструкторської документації;

### *вміти***:**

- визначити потреби в теплотехнологічному обладнанні (кількість, потужність, головні характеристики та основні режимні параметри роботи, які забезпечують виконання тепло- технологічного процесу) та в енергоносіях;
- вибрати з типового обладнання та устаткування таке, що є оптимальним для розроблюваного теплотехнологічного процесу.
- використовувати прикладні програми для обчислення конструктивних характеристик та параметрів теплоенергетичних систем та схем;
- розробити схему (заданого виду та типу) цього тепло технологічного процесу і накреслити її, дотримуючись вимог стандартів ЄСКД, СПДБ;
- підготувати, оформити та подати текстову проектно-конструкторську документацію;
- розробити автоматизовану систему проектування енергетичного об'єкту .

*Пререквізіти навчальної дисципліни***:** «Водо і газопостачання», «Теплові мережі», «Нагнiтачi та теплові двигуни», «Джерела теплопостачання», «Котельні установки», «Системи виробництва i розподілу енергоносіїв», «Комп'ютерна графіка».

### *Постреквізіти навчальної дисципліни:* виконання випускної кваліфікаційної роботи бакалавра

*Набуті компетентності:* навички використання інформаційних і комунікаційних технологій (**ЗК3); з**датність до пошуку, оброблення та аналізу інформації з різних джерел (**ЗК4);.** здатність приймати обґрунтовані рішення **(ЗК7**); здатність застосовувати відповідні кількісні математичні, наукові і технічні методи і комп'ютерне програмне забезпечення для вирішення інженерних завдань в теплоенергетичній галузі **(ФК1); з**датність продемонструвати знання і розуміння математичних принципів і методів, необхідних в теплоенергетичній галузі **(ФК4); з**датність продемонструвати розуміння ширшого міждисциплінарного інженерного контексту і його основних принципів (**ФК8).**

*Програмні результати навчання: у*міти застосувати комп'ютерні технології та за допомогою комп'ютерної графіки виконати ескізне, технічне, робоче проектування нестандартного енергогенеруючого або енергоспоживаючого обладнання, устаткування та їх складових елементів (**ПРН 45)**

# **План вивчення навчальної дисципліни 1. Розподіл навчальних годин**

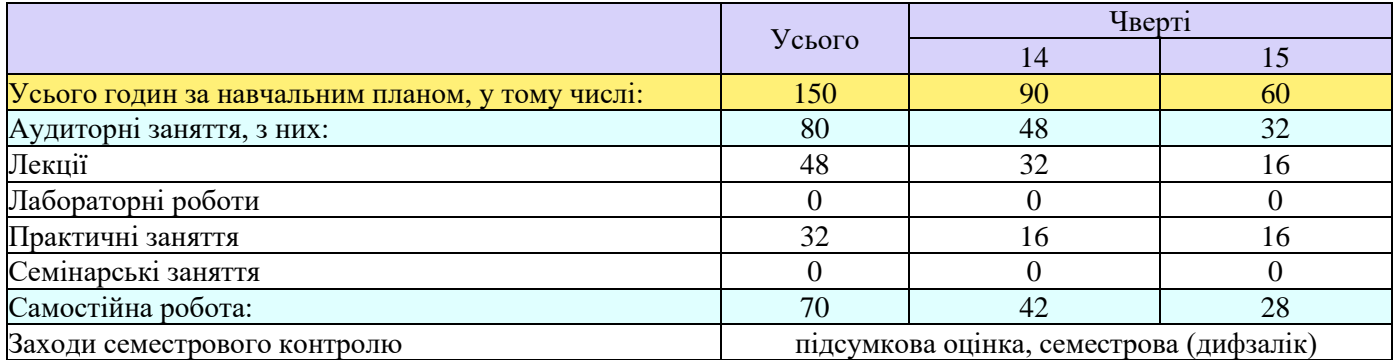

# **2. Структура дисципліни**

r

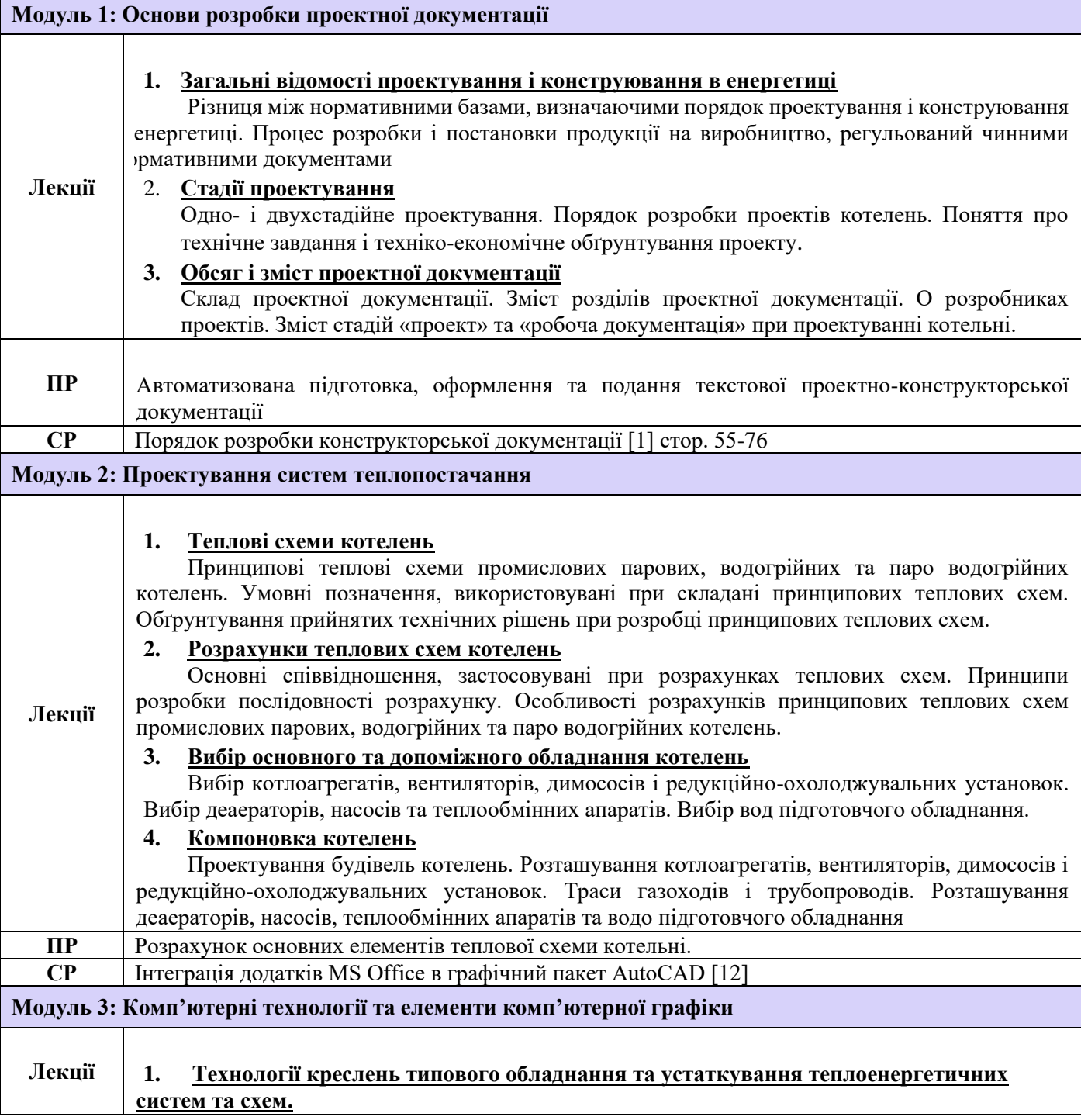

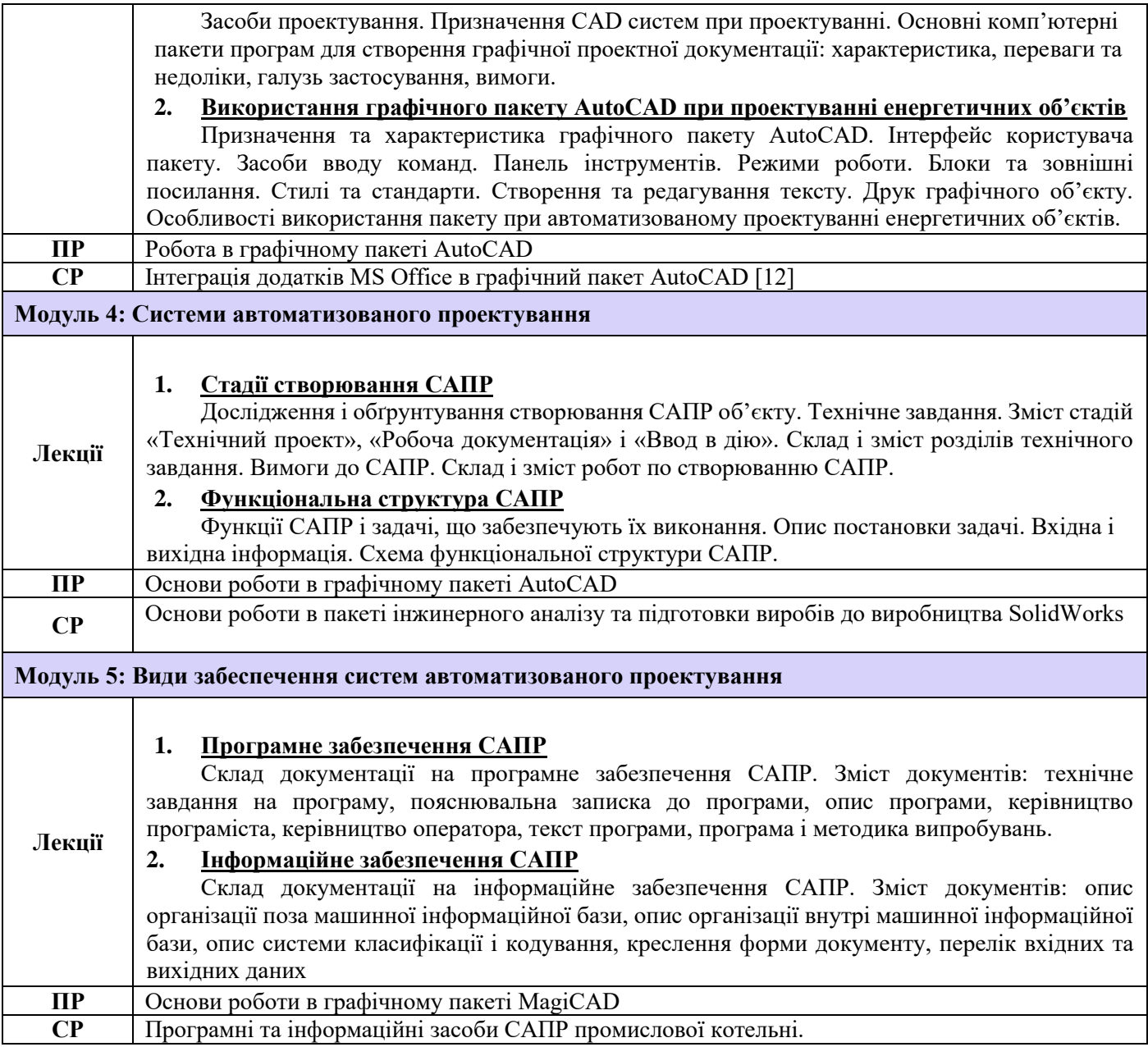

# **\*ПР – практичні роботи; ЛР – лабораторні роботи; СР – самостійна робота студента.**

### **Політика оцінювання**

**Політика щодо дедлайнів та перескладання**: Роботи, які здаються із порушенням термінів без поважних причин, оцінюються на нижчу оцінку (75% від можливої максимальної кількості балів за вид діяльності балів). Перескладання модулів відбувається за наявності поважних причин (наприклад, лікарняний).

**Політика щодо академічної доброчесності**: Списування під час контрольних робіт заборонені (в т.ч. із використанням мобільних девайсів). Мобільні пристрої дозволяється використовувати лише під час он-лайн тестування та підготовки практичних завдань під час заняття.

**Політика щодо відвідування**: Відвідування занять є обов'язковим компонентом оцінювання. За об'єктивних причин (наприклад, хвороба, працевлаштування, міжнародне стажування) навчання може відбуватись в он-лайн формі за погодженням із керівником курсу.

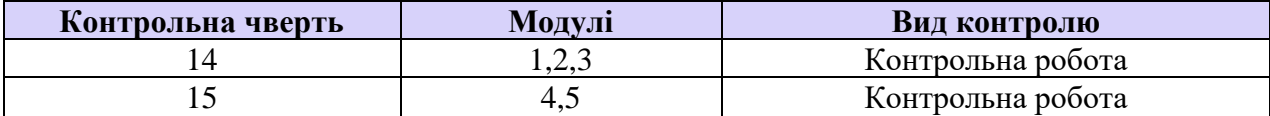

## **Оцінювання**

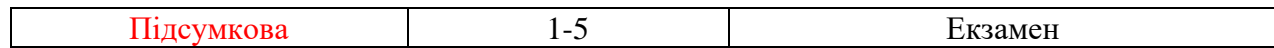

## **Рекомендована література**

1. ДБН А.2.2-3-2014 Склад та зміст проектної документації на будівництво . Київ – 2014.

2. ДБН В.2.5-77:2014 Котельні. Киїів – 2014.

3. Посібник до СНиП II-35-76. Рекомендації по проектуванню дахових. вбудованих і прибудованих котельних установок та установлення побутових тепло генераторів, працюючих на природному газі. 1998.

4. Норенков И.П., Маничев В.П. Основы теории и проектирования САПР: [Учеб. для втузов по спец. "Вычислительные машины, комплексы, системы и сети"].- М.: Высш. шк., 1990.- 334, с ил.

5. Алабовський О.М., Боженко М.Ф., Хоренженко Ю.В. Проектування котелень промислових підприємств.-К.:Вища шк.1992.-208 с..

6. MagiCAD Трубопроводы и вентилляция - руководство пользователя для 2003.3 - 340 c.

**Ухвалено на засіданні групи забезпечення якості освітньої програми «Теплоенергетика» (Протокол № \_\_\_\_\_\_ від \_\_\_\_\_\_\_\_\_2020 р.).**

**Гарант освітньої програми, проф. \_\_\_\_\_\_\_\_\_\_\_\_\_\_\_\_\_\_\_\_\_\_\_ Юлія Шишко**